# ADP WorkForce Now Connector Docs

Last Modified on 03/11/2024 3:55 am EDT

The ADP WorkForce Now connector is available in the humancapital hub.

#### On this page:

[Authentication](http://help.openconnectors.ext.hana.ondemand.com/#authentication-prerequisites) Prerequisites

Required [Authentication](http://help.openconnectors.ext.hana.ondemand.com/#required-authentication-parameters) Parameters

[Connector](http://help.openconnectors.ext.hana.ondemand.com/#connector-fact-sheet-and-reference) Fact Sheet and Reference

API [Documentation](http://help.openconnectors.ext.hana.ondemand.com/#-api-documentation)

Provider [Documentation](http://help.openconnectors.ext.hana.ondemand.com/#provider-documentation)

#### **Authentication Prerequisites**

The ADP WorkForce Now connector uses a custom authentication workflow. Before you can provision an instance of the ADP WorkForce Now connector, you need the following:

### Provider sandbox

An ADP WorkForce Now account and sandbox are provided by ADP.

### Custom credentials

Following are the mandatory fields to authenticate with the ADP WorkForce Now connector:

- API key
- API Secret
- Base64 Encoded JKS
- **JKS Password**

But the ADP connector requires a few extra steps to authenticate. To locate credentials for your ADP WorkForce Now account:

- 1. You will receive credentials including an SSL Certificate and SSL Certificate Private Key from ADP through an email.
- 2. Using the SSL Certificate file and the SSL Certificate Private Key files, follow the steps mentioned [here](http://help.openconnectors.ext.hana.ondemand.com/home/tls-ssl) to create a Base64 Encoded JavaKeystore and a JKS password for use with the ADP connector.
- 3. The API key and API secret will be provided to you by ADP through an email.

Enter these credentials to authenticate with the connector.

#### **Required Authentication Parameters**

You can authenticate the ADP Workforce Now connector instance using the UI or via API calls. For detailed information on how to authenticate an instance, see our related documentation:

- [Authenticate](http://help.openconnectors.ext.hana.ondemand.com/home/authenticate-an-element-instance-ui) a Connector Instance (UI)
- [Authenticate](http://help.openconnectors.ext.hana.ondemand.com/home/authenticate-instance-api) a Connector Instance (API)

To authenticate an instance of the ADP Workforce Now connector, you will need the following parameters:

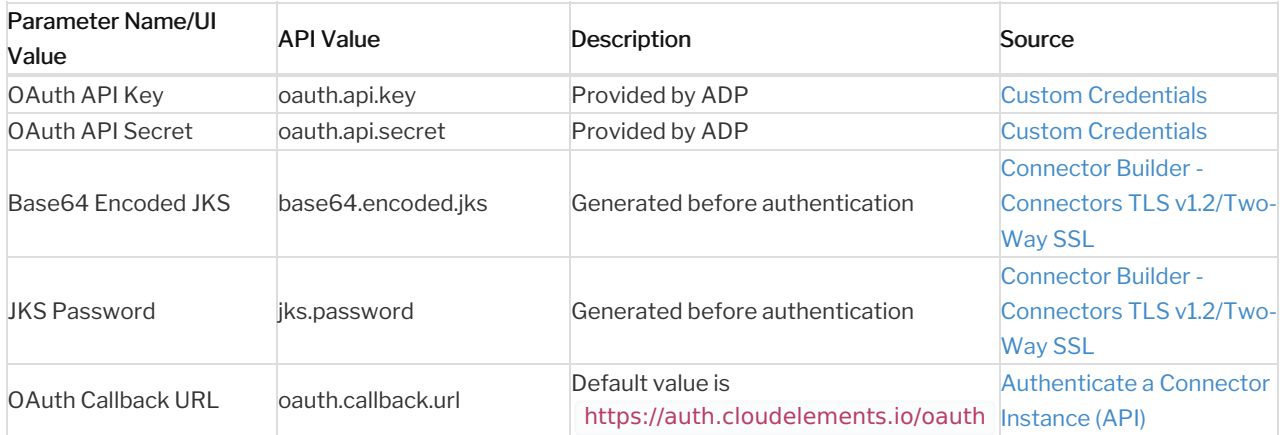

## Sample Configuration JSON

```
"configuration": {
 "oauth.api.key": "myApiKey",
 "oauth.api.secret": "[myApiSecret]",
 "base64.encoded.jks": "[myBase64Encodedjks]",
 "jks.password": "[myjkspassword]",
 "oauth.callback.url": "https://auth.cloudelements.io/oauth"
}
```
#### **Connector Fact Sheet and Reference**

### Authentication and Configuration Parameters

To see all authentication parameters for the ADP Workforce Now connector, follow these steps:

- 1. Sign in to SAP Open Connectors and navigate to Connectors.
- 2. Hover over the card for a connector, and then click My Resources.

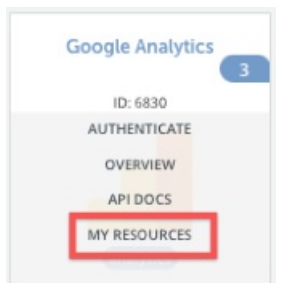

- 3. In the top navigation toolbar, click Setup.
- 4. From the Setup page, you can view a complete list of the connector's authentication and configuration parameters.

# Events and Supported Resources

The ADP Workforce Now connector supports events via polling. For detailed information about our Events framework and how to configure a connector instance with events, see our documentation:

- [Authenticate](http://help.openconnectors.ext.hana.ondemand.com/home/authenticate-an-element-instance-with-events-ui) a Connector Instance with Events (UI)
- [Authenticate](http://help.openconnectors.ext.hana.ondemand.com/home/authenticate-an-element-instance-with-events-api) a Connector Instance with Events (API)

You can set up events via polling for the employees resource of the ADP Workforce Now connector.

# Queryable Endpoints

You can use OCNQL to query the following endpoints of the ADP Workforce Now connector:

- GET /bulk/jobs
- GET /employees
- GET /{objectName}
- GET /{objectName}/{objectId}/{childObjectName}

#### **API Documentation**

The base URL for all API requests is https://api.openconnectors.us2.ext.hana.ondemand.com/elements/api-v2 .

#### **Provider Documentation**

- ADP Developer [Resources](https://developers.adp.com/)
- ADP API [Documentation](https://api.sap.com/api/adpworkforcenow/overview)